## CAS CS200 LECTURE 1 C++ STL AND SYNTAX

September 19, 2022

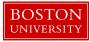

## C++ in 50 minutes

## Objectives

- Understand the basic syntax and I/O in C++
- Useful STL data-structures (containers), their related functions, and basic algorithms

### Basic C++ Template

```
#include <bits/stdc++.h>
using namespace std;
int main(){
    // These declaration ensure that cin/cout work
    // just as fast as scanf/printf
    ios::sync with stdio(false);
    cin.tie(0);
    int input;
    cin >> input;
    cout << "Hello world: " << input << endl;</pre>
    return 0;
```

## Conventions for "Problem Solving"

#### General:

- bits/stdc++ imports all available STL functions
- using namespace std saves you time from typing std:: everytime

```
Data Types (char, int, bool, double, ...):
```

- use std::string instead of char[]
- optionally substitute int with long long to avoid overflow
- auto keyword

## **Pointers**

C++ uses explicit pointers. Declare with asterisk.

- A pointer stores the address of a piece of data in its own data field.
  - Example: a "pointer" \*temp points to an integer myint.

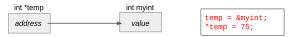

- We can get the address with  ${\tt \&}$
- Use pointers when:
  - passing data you want to change to a function
  - have a lot of values you want to hold in one data structure

## Array

Arrays hold pre-specified amounts of data elements.

- You "can" initialize an array in global scope with a large number based on the known input upperbound. (bad practice for SWE, but easier for problem solving.)
- For fast initialization, use memset to fill the array with 0 or -1. int A[1001]; memset(A, -1, sizeof A);
- To specify the array content:

int  $A[] = \{1, 2, 3\};$ 

# Standard Template Library (STL)

## Standard Template Library

- STL contains many useful containers and algorithms.
- Our favorite container: std::vector(T)
  - map, unordered\_map, set, multiset, stack, queue, priority\_queue...
- Our favorite algorithm: std::sort
  - upper\_bound, lower\_bound, ...

#### Iterator

pointer for STL containers

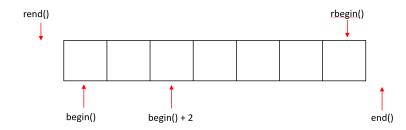

• use auto keyword to store them easily For example, container v:

auto vptr = v.begin()

#### vector

#### STL vectors are dynamic, a predefined size is optional.

```
vector<int> v1;
int n = 5;
vector<int> v2(n); // Initialize vector of size n with 0
vector<int> v3(4, 100); // four ints with val 100
vector<int> v4(v3); // copy of v3
v1.push_back(77); // v1 grow by 1 element, {77}
interval of the second second sec
```

```
v1.push_back(88); // v1 grow by 1 element , {77, 88}
int sz = v1.size(); // size is now 2
int access = v1[1]; // 88
```

v1.clear();

## queue/stack

```
queue<int> q;
q.push(5), q.push(6);
while(!q.empty()){
    cout << q.front() << ' ' << q.size() << ' ';</pre>
    q.pop();
stack<int> st;
st.push(5), st.push(6);
while(!st.empty()){
    cout << st.top() << ' ' << q.size() << ' ';</pre>
    st.pop();
```

Queue: 5 2 6 1 Stack: 6 2 5 1

## map/unordered\_map

map (Implemented as BST)

- Use when keys need to be ordered, traversal is required
- has iterator (i.e m.begin(), m.end())
- Search time: O(logn)
- Insertion / Deletion O(logn) + "self-balance" overhead

unordered\_map (Implemented as HashMap)

- Use when keeping count, single element access..
- Search time: O(n) worst case but O(1) on average.
- Insertion / Deletion same as search

#### map vs unordered map

```
map<string, int> m1;
```

```
m1.insert({"Ben", 2022});
// {"Ben", 2022}
```

```
m1.insert({"Howie", 2023});
// {"Ben", 2022}, {"Howie", 2023}
```

```
m1.find("Ben")->second = m1.find("Ben")->second + 1;
// {"Ben", 2023}, {"Howie", 2023}
```

```
if(m1.find("Ben") != m1.end())
    cout << "Ben exists in the map.";</pre>
```

## set/multiset

#### Stores ordered, immutable set of data

- Search time: O(logn)
- Insertion/Deletion: O(logn) worst case but O(1) on average.

Only difference between set and multiset is the elements are unique/can be duplicate.

#### set vs multiset

```
set<float> s1;
s1.insert(3.0);
// {3.0}
s1.insert(98.5);
// {3.0, 98.5}
s1.insert(0.66);
// {0.66. 3.0, 98.5}
if(s1.find(7.6) != s1.end()){
    cout << "7.6 in the set." << endl;</pre>
}else{
    cout << "7.6 not in the set." << endl;</pre>
}
```

#### sort

Sometimes, it's useful to sort before interaction with a container.

```
1 // given list of numbers, print the middle-value
2 vector<int> v{10, 39, 11, 30, 35};
3
4 // sorts vector in O(nlogn)
5 sort(v.begin(), v.end());
6 // {10, 11, 30, 35, 39}
7
8 cout << v.size() / 2 << endl;</pre>
```

## Struct

Classes are secured but have overhead. Use  ${\tt struct}$  for custom data.

• We can define a struct with the following template:

```
struct name{
    int data;
    name(int n):data(n){}
};
```

Let's put what we learned together by creating a data structure to represent this triangle.

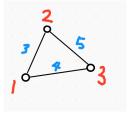

#### Struct

```
3 struct edge {
        int node1, node2, length;
        edge(int n1, int n2, int len) : node1(n1), node2(n2), length(len){}
10 • int main() {
        vector<edge> triangle;
        triangle.push back({1,2,3});
        triangle.push back({2,3,5});
        triangle.push back({3,1,4});
        for (auto &side : triangle) {
            cout << side.length << endl;</pre>
        }
```

## Macros

A common trick people use to take shortcuts is defining macros.

#### • Data Types:

typedef long long ll

#### • Data Structures:

typedef vector<int> vii
typedef pair<int,int> pii

#### • Functions:

```
#define rep(i,a,b) for(int i = a; i < (b) ; i++)
#define all(x) begin(x), end(x)
#define pb push_back</pre>
```

#### Trade-off: Less Clarity